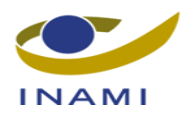

#### <span id="page-0-0"></span>Table des matières  $\mathbf 1$

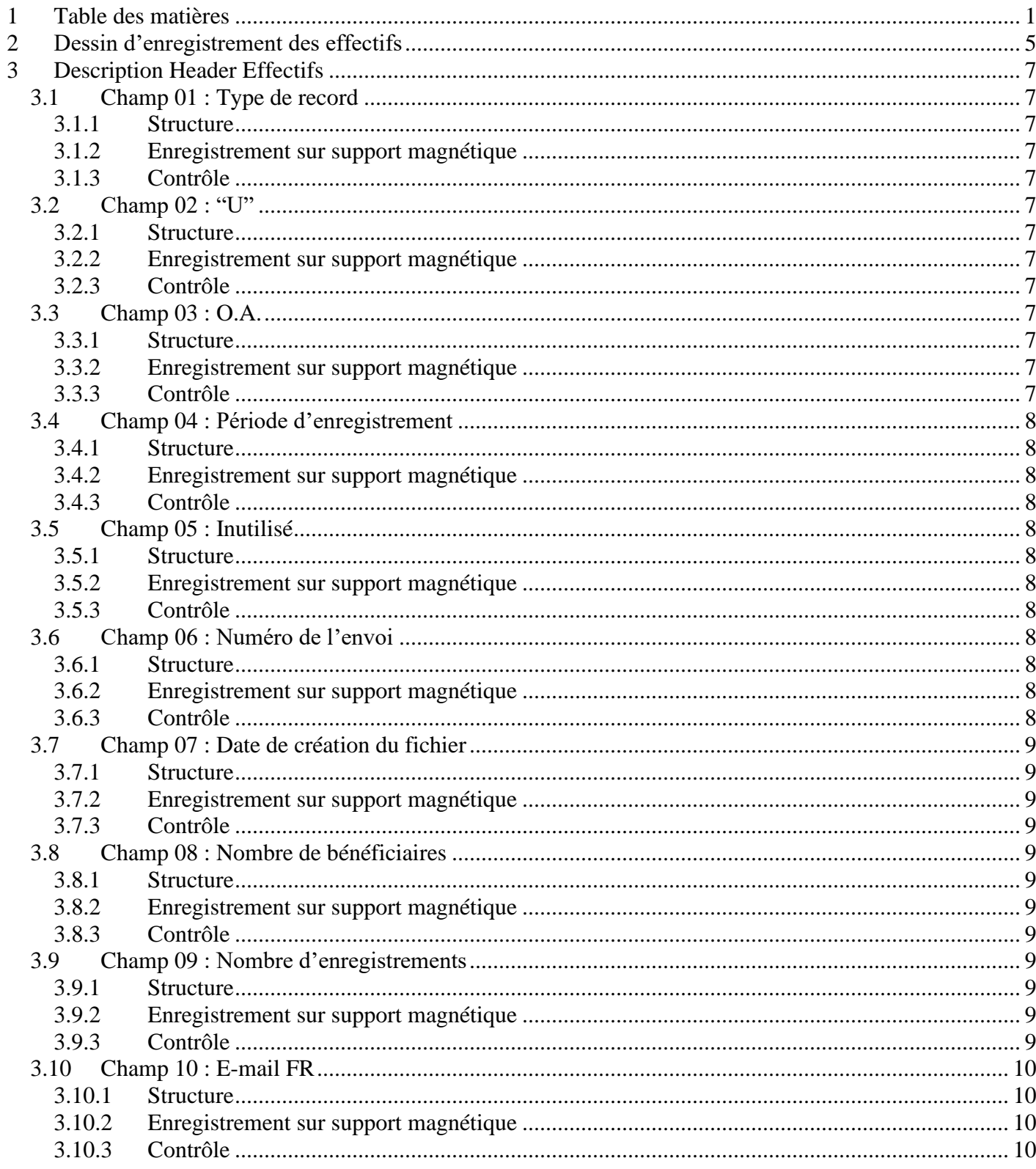

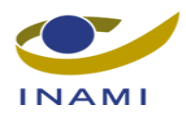

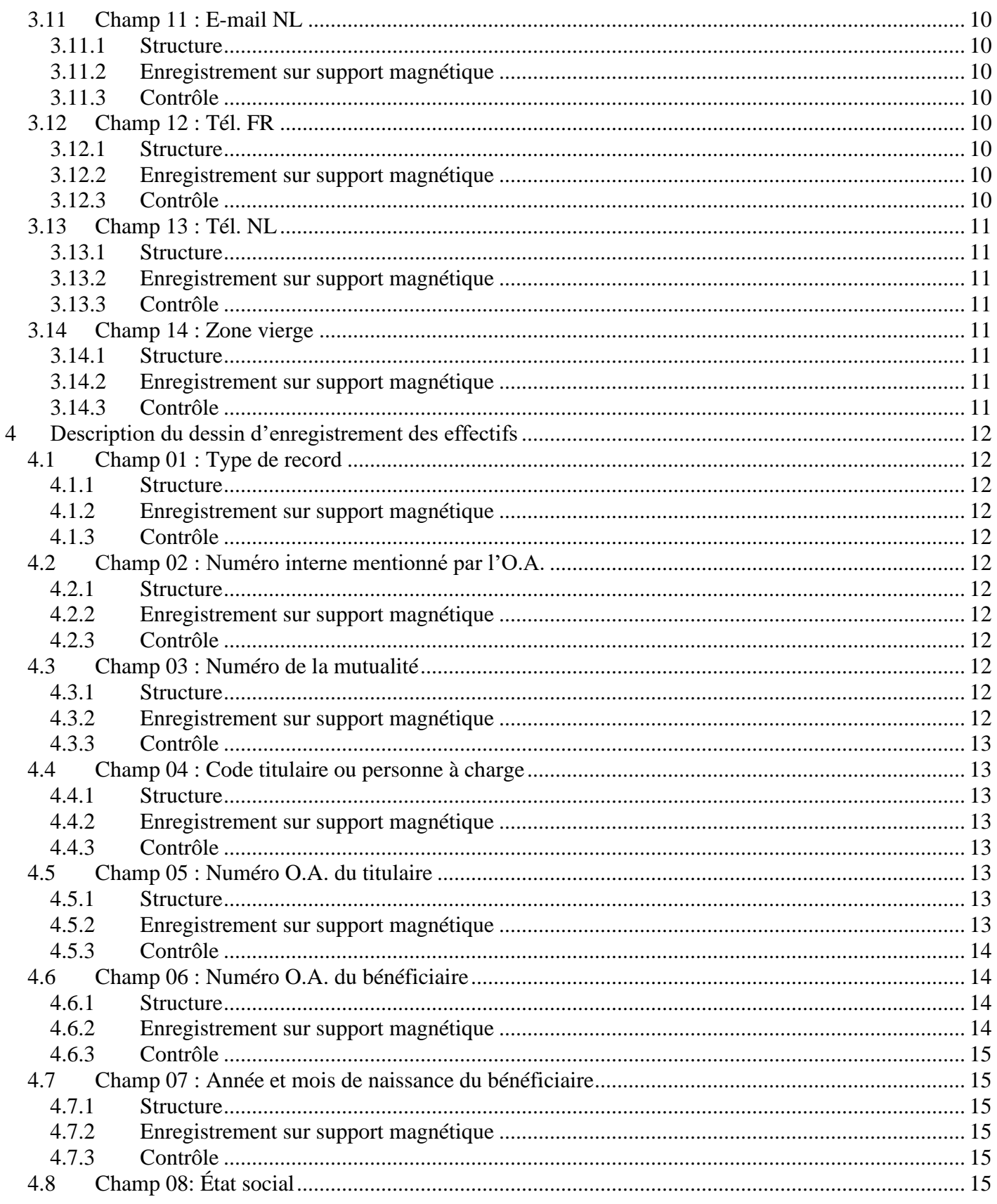

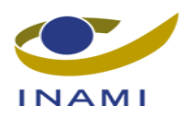

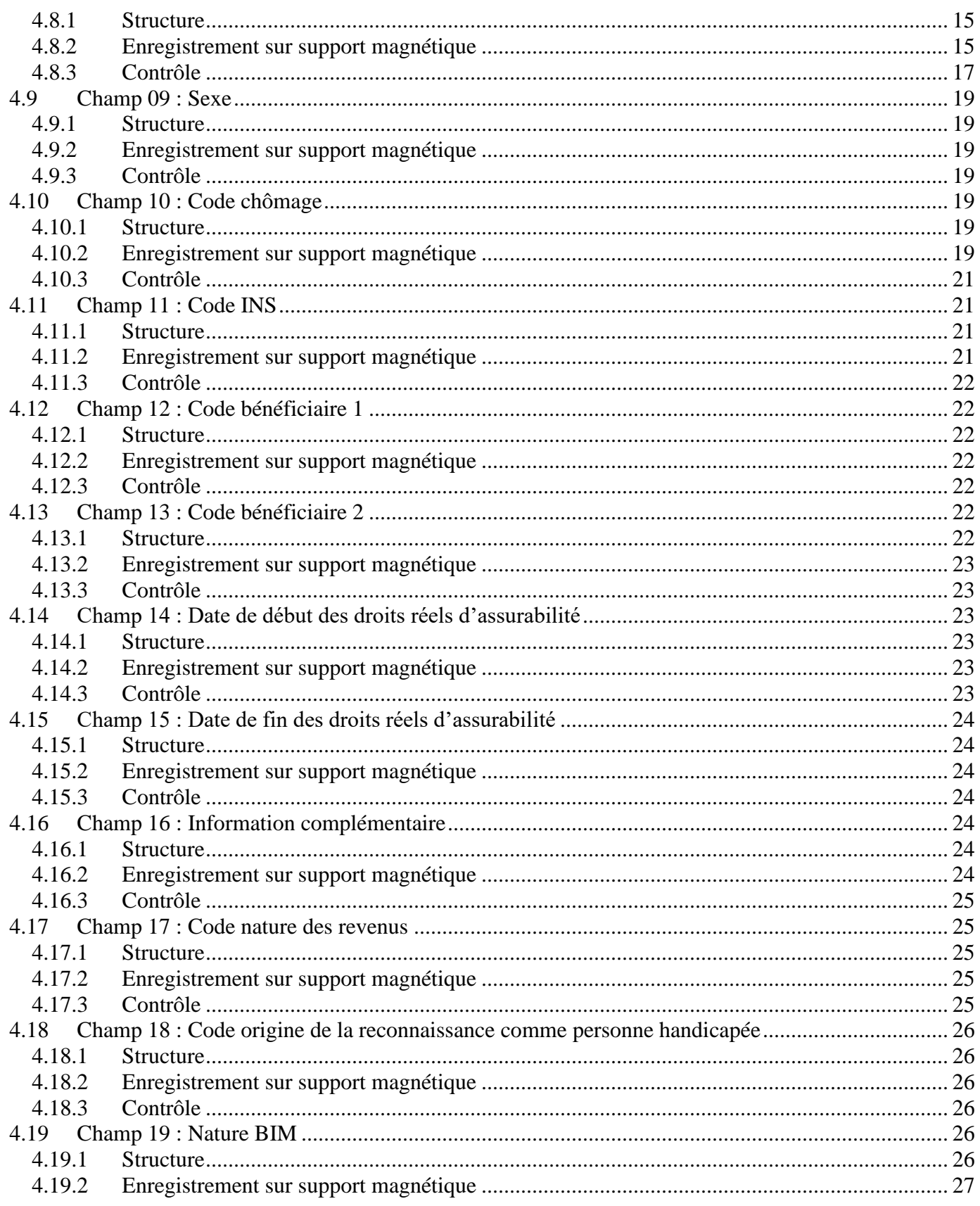

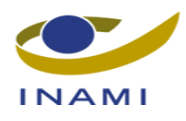

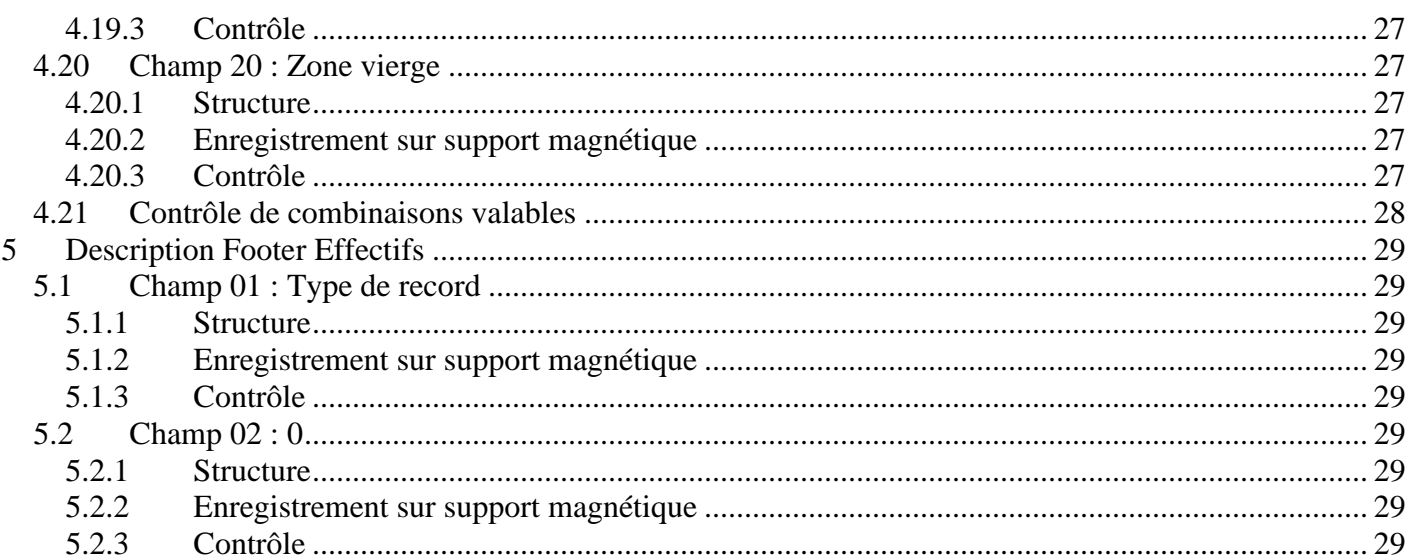

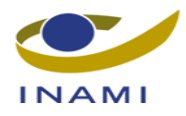

# <span id="page-4-0"></span>**2 Dessin d'enregistrement des effectifs**

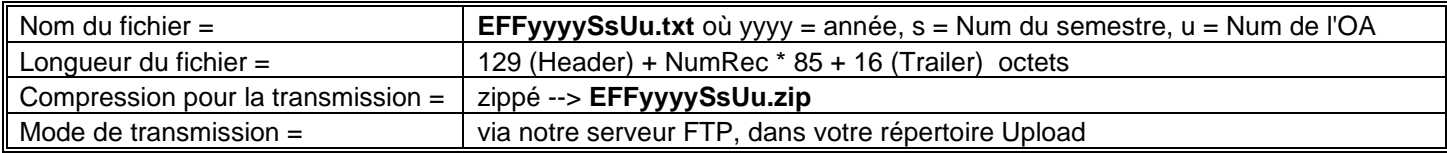

#### **Premier record = Header** / entête

Longueur = 129 octets

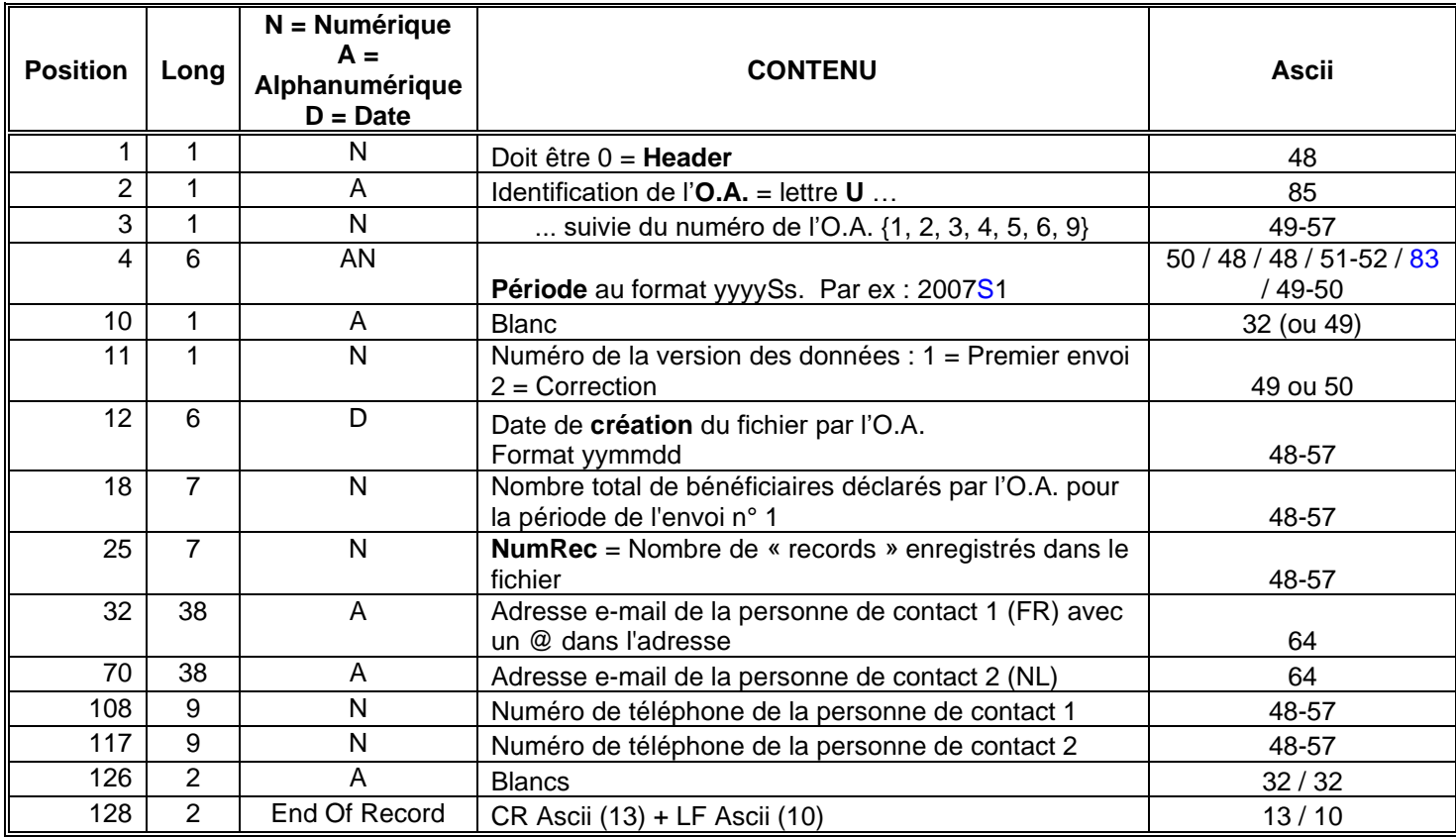

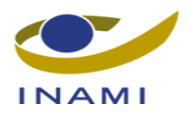

#### **Records suivants = Effectifs**

Longueur = 85 octets

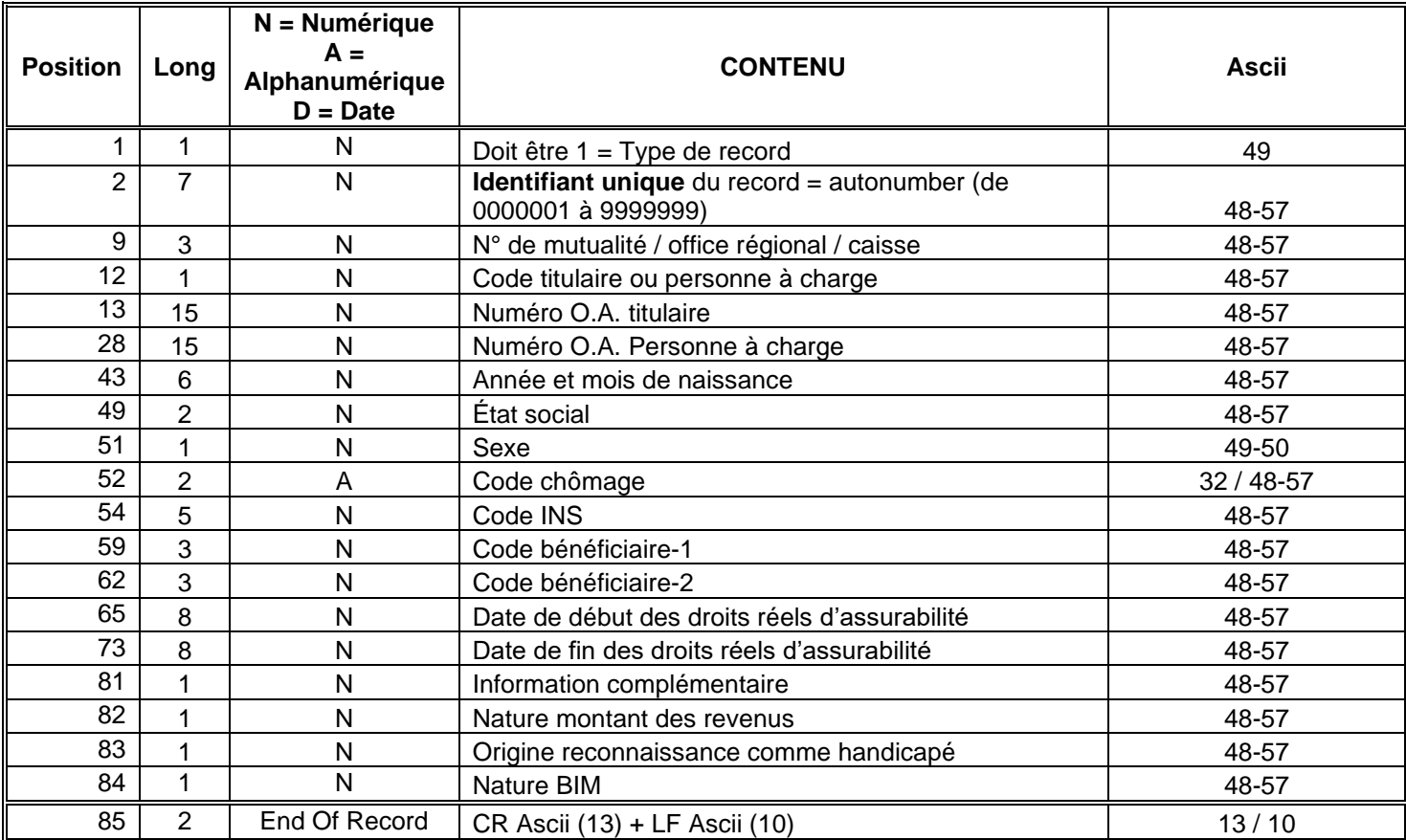

#### **Dernier Record = Trailer**

Longueur = 16 octets

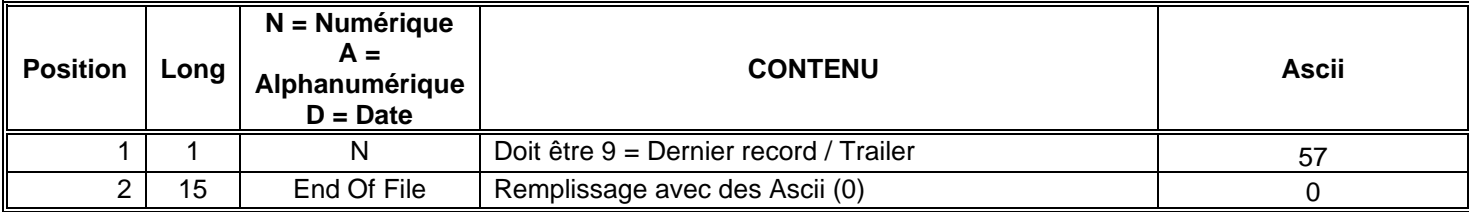

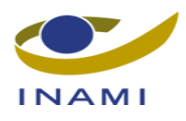

# <span id="page-6-0"></span>**3 Description Header Effectifs**

## <span id="page-6-1"></span>*3.1 Champ 01 : Type de record*

### <span id="page-6-2"></span>**3.1.1 Structure**

- 1 caractère (position 1)
- Numérique

### <span id="page-6-3"></span>**3.1.2 Enregistrement sur support magnétique Toujours compléter** ce champ.

### <span id="page-6-4"></span>**3.1.3 Contrôle**

- Contrôle du format.
- La désignation du header doit être 0.

## <span id="page-6-5"></span>*3.2 Champ 02 : "U"*

#### <span id="page-6-6"></span>**3.2.1 Structure**

- 1 caractère (position 2)
- Alphanumérique

## <span id="page-6-7"></span>**3.2.2 Enregistrement sur support magnétique**

**Toujours compléter** ce champ.

#### <span id="page-6-8"></span>**3.2.3 Contrôle**

- Contrôle du format.
- Doit être "U" ou "u"

## <span id="page-6-9"></span>*3.3 Champ 03 : O.A.*

#### <span id="page-6-10"></span>**3.3.1 Structure**

- 1 caractère (position 3)
- Numérique

#### <span id="page-6-11"></span>**3.3.2 Enregistrement sur support magnétique**

**Toujours compléter** ce champ.

## <span id="page-6-12"></span>**3.3.3 Contrôle**

- Contrôle du format.
- Doit mentionner le numéro valable de l'O.A.
- Le numéro de l'O.A. doit correspondre au numéro de l'O.A. mentionné dans la nomenclature du fichier.

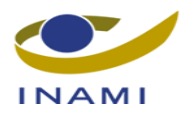

## <span id="page-7-0"></span>*3.4 Champ 04 : Période d'enregistrement*

### <span id="page-7-1"></span>**3.4.1 Structure**

- 6 caractères (positions 4 à 9 incluses)
- Alphanumérique

## <span id="page-7-2"></span>**3.4.2 Enregistrement sur support magnétique**

**Toujours compléter** ce champ. Format : AAAASs (exemple : 2006S2).

## <span id="page-7-3"></span>**3.4.3 Contrôle**

- Contrôle du format.
- L'année et le semestre doivent correspondre à l'année et au semestre mentionnés dans la nomenclature du fichier.

## <span id="page-7-4"></span>*3.5 Champ 05 : Inutilisé*

#### <span id="page-7-5"></span>**3.5.1 Structure**

- 1 caractère (position 10)
- Alphanumérique

## <span id="page-7-6"></span>**3.5.2 Enregistrement sur support magnétique**

Blanco

<span id="page-7-7"></span>**3.5.3 Contrôle**

-

## <span id="page-7-8"></span>*3.6 Champ 06 : Numéro de l'envoi*

#### <span id="page-7-9"></span>**3.6.1 Structure**

- 1 caractère (position 11)
- Numérique

## <span id="page-7-10"></span>**3.6.2 Enregistrement sur support magnétique**

#### **Toujours compléter** ce champ.

Numéro de version des effectifs.

- $\bullet$  1 = premier envoi pour la période déclarée
- $2 =$  Correction

## <span id="page-7-11"></span>**3.6.3 Contrôle**

- Contrôle du format.
- Le numéro de l'envoi est contrôlé par rapport au nombre d'envois effectifs.

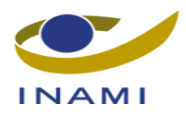

## <span id="page-8-0"></span>*3.7 Champ 07 : Date de création du fichier*

#### <span id="page-8-1"></span>**3.7.1 Structure**

- 6 caractères (positions 12 à 17 incluses)
- Date

## <span id="page-8-2"></span>**3.7.2 Enregistrement sur support magnétique**

**Toujours compléter** ce champ. Format : AAMMJJ

## <span id="page-8-3"></span>**3.7.3 Contrôle**

- Contrôle du format.
- Contrôler si le fichier a été créé après la date de fin du semestre (30/6/AAAA ou 31/12/AAAA, AAAA étant l'année du semestre concerné) et avant la date actuelle (date de l'ordinateur sur lequel le traitement du fichier a lieu).

Pour être valable, un fichier doit être créé après la fin du semestre et avant la date du traitement du fichier.

## <span id="page-8-4"></span>*3.8 Champ 08 : Nombre de bénéficiaires*

### <span id="page-8-5"></span>**3.8.1 Structure**

- 7 caractères (positions 18 à 24 incluses)
- Numérique

## <span id="page-8-6"></span>**3.8.2 Enregistrement sur support magnétique**

#### **Toujours compléter** ce champ.

Nombre total d'effectifs communiqué par l'O.A. pour la période indiquée.

## <span id="page-8-7"></span>**3.8.3 Contrôle**

• Contrôle du format.

## <span id="page-8-8"></span>*3.9 Champ 09 : Nombre d'enregistrements*

#### <span id="page-8-9"></span>**3.9.1 Structure**

- 7 caractères (positions 25 à 31 incluses)
- Numerique

## <span id="page-8-10"></span>**3.9.2 Enregistrement sur support magnétique**

**Toujours compléter** ce champ. Nombre total de records dans le fichier indiqué.

## <span id="page-8-11"></span>**3.9.3 Contrôle**

• Contrôle du format.

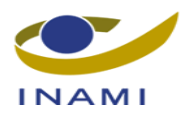

## <span id="page-9-0"></span>*3.10 Champ 10 : E-mail FR*

#### <span id="page-9-1"></span>**3.10.1 Structure**

- 38 caractères (positions 32 à 69 incluses)
- Alphanumérique

## <span id="page-9-2"></span>**3.10.2 Enregistrement sur support magnétique**

#### **Toujours compléter** ce champ.

Adresse e-mail de la personne de contact francophone.

## <span id="page-9-3"></span>**3.10.3 Contrôle**

- Contrôle du format.
- Contrôler si l'adresse e-mail comporte un @
- Contrôler si l'adresse e-mail se termine par ".be".

## <span id="page-9-4"></span>*3.11 Champ 11 : E-mail NL*

#### <span id="page-9-5"></span>**3.11.1 Structure**

- 38 caractères (positions 70 à 107 incluses)
- Alphanumérique

## <span id="page-9-6"></span>**3.11.2 Enregistrement sur support magnétique**

#### **Toujours compléter** ce champ.

Adresse e-mail de la personne de contact néerlandophone.

## <span id="page-9-7"></span>**3.11.3 Contrôle**

- Contrôle du format.
- Contrôler si l'adresse e-mail comporte un @
- Contrôler si l'adresse e-mail se termine par ".be".

## <span id="page-9-8"></span>*3.12 Champ 12 : Tél. FR*

## <span id="page-9-9"></span>**3.12.1 Structure**

- 9 caractères (positions 108 à 116 incluses)
- Numérique

## <span id="page-9-10"></span>**3.12.2 Enregistrement sur support magnétique**

## **Toujours compléter** ce champ.

Numéro de téléphone de la personne de contact francophone.

## <span id="page-9-11"></span>**3.12.3 Contrôle**

• Contrôle du format.

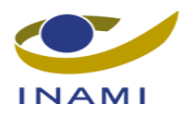

## <span id="page-10-0"></span>*3.13 Champ 13 : Tél. NL*

#### <span id="page-10-1"></span>**3.13.1 Structure**

- 9 caractères (positions 117 à 125 incluses)
- Numérique

## <span id="page-10-2"></span>**3.13.2 Enregistrement sur support magnétique**

**Toujours compléter** ce champ. Numéro de téléphone de la personne de contact néerlandophone.

## <span id="page-10-3"></span>**3.13.3 Contrôle**

• Contrôle du format.

## <span id="page-10-4"></span>*3.14 Champ 14 : Zone vierge*

### <span id="page-10-5"></span>**3.14.1 Structure**

• 4 caractères (positions 126 à 129 incluses)

## <span id="page-10-6"></span>**3.14.2 Enregistrement sur support magnétique**

Ce champ n'est pas utilisé pour l'instant.

## <span id="page-10-7"></span>**3.14.3 Contrôle**

-

11/29

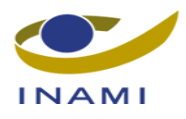

# <span id="page-11-0"></span>**4 Description du dessin d'enregistrement des effectifs**

## <span id="page-11-1"></span>*4.1 Champ 01 : Type de record*

#### <span id="page-11-2"></span>**4.1.1 Structure**

- 1 caractère (position 1)
- Numérique

#### <span id="page-11-3"></span>**4.1.2 Enregistrement sur support magnétique Toujours compléter** ce champ.

#### <span id="page-11-4"></span>**4.1.3 Contrôle**

- Contrôle du format
- 1 pour désigner un membre effectif.

## <span id="page-11-5"></span>*4.2 Champ 02 : Numéro interne mentionné par l'O.A.*

#### <span id="page-11-6"></span>**4.2.1 Structure**

- 7 caractères (positions 2 à 8 incluses)
- Numérique

#### <span id="page-11-7"></span>**4.2.2 Enregistrement sur support magnétique**

**Toujours compléter** ce champ.

#### <span id="page-11-8"></span>**4.2.3 Contrôle**

- Contrôle du format
- Le numéro interne doit être unique dans le fichier à contrôler (partie data). Si tel n'est pas le cas, tous les records portant le numéro interne en question sont rejetés.

## <span id="page-11-9"></span>*4.3 Champ 03 : Numéro de la mutualité*

#### <span id="page-11-10"></span>**4.3.1 Structure**

- 3 caractères (positions 9 à 11 incluses)
- Numérique

## <span id="page-11-11"></span>**4.3.2 Enregistrement sur support magnétique**

## **Toujours compléter** ce champ.

Le numéro tel qu'il est utilisé dans le Répertoire des unions nationales de mutualités et des mutualités de Belgique. Tant pour les mutualités et les offices régionaux que pour les caisses de soins de santé de la SNCB.

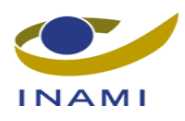

## <span id="page-12-0"></span>**4.3.3 Contrôle**

- Contrôle du format.
- Si les conditions suivantes ne sont pas remplies, le record est rejeté.
	- o Le premier chiffre du numéro de la mutualité/du service régional/de la caisse doit correspondre au numéro de l'O.A. à contrôler.
	- o Le numéro de la mutualité/du service régional/de la caisse doit figurer dans le fichier de référence et doit être valable pour la période contrôlée.
	- $\circ$  Le numéro de la mutualité/du service régional/de la caisse = 999 n'est pas valable dans les effectifs.

## <span id="page-12-1"></span>*4.4 Champ 04 : Code titulaire ou personne à charge*

### <span id="page-12-2"></span>**4.4.1 Structure**

- 1 caractère (position 12)
- Numérique

### <span id="page-12-3"></span>**4.4.2 Enregistrement sur support magnétique**

**Toujours compléter** ce champ.

Utiliser une des valeurs suivantes :

- 1. TITULAIRE:
- 2. EPOUX/EPOUSE OU COHABITANT(E);
- 3. DESCENDANT;
- 4. ASCENDANT.

## <span id="page-12-4"></span>**4.4.3 Contrôle**

- Contrôle du format.
- Si les conditions suivantes ne sont pas remplies, le record est rejeté.
	- o Le code titulaire ou personne à charge doit figurer dans le fichier de référence et doit être valable pour la période contrôlée.
	- o Un descendant en Belgique doit être âgé de moins de 30 ans. ( à la date du 30.06 ou 31.12)

## <span id="page-12-5"></span>*4.5 Champ 05 : Numéro O.A. du titulaire*

#### <span id="page-12-6"></span>**4.5.1 Structure**

- 15 caractères (positions 13 à 27 incluses)
- Numérique

#### <span id="page-12-7"></span>**4.5.2 Enregistrement sur support magnétique**

#### **Toujours compléter** ce champ.

Il s'agit d'un numéro unique attribué par l'O.A. rendant anonyme le NISS du **titulaire**.

Le NISS n'est plus indiqué sur le support magnétique qui est transmis deux fois par an au Service du contrôle administratif de l'INAMI.

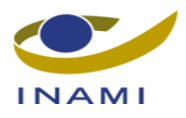

Ce NUMERO O.A. DU TITULAIRE commence toujours par le chiffre attribué à chaque organisme assureur. Voici la liste des chiffres attribués aux O.A. :

- 1. Alliance nationale des mutualités chrétiennes;
- 2. Union nationale des mutualités neutres:
- 3. Union nationale des mutualités socialistes;
- 4. Union nationale des mutualités libérales;
- 5. Union nationale des mutualités libres;
- 6. Caisse auxiliaire d'assurance maladie-invalidité;
- 9. Caisse des soins de santé de la SNCB.

S'il s'agit d'une PERSONNE A CHARGE, il faut mentionner dans ce champ le NUMERO O.A. DU TITULAIRE dont il/elle est personne à charge.

En cas de problèmes concernant le contenu de la qualité des données communiquées au sujet d'un **titulaire** pour lequel un NUMERO O.A. est utilisé, l'O.A. en question peut de nouveau corréler ce numéro au numéro NISS correspondant de ce **titulaire** (sur la base du premier chiffre du numéro O.A.).

## <span id="page-13-0"></span>**4.5.3 Contrôle**

- Contrôle du format.
- Le premier digit du numéro O.A. du titulaire doit correspondre au numéro de l'O.A. Si tel n'est pas le cas, le record est rejeté.

## <span id="page-13-1"></span>*4.6 Champ 06 : Numéro O.A. du bénéficiaire*

#### <span id="page-13-2"></span>**4.6.1 Structure**

- 15 caractères (positions 28 à 42 incluses)
- Numérique

## <span id="page-13-3"></span>**4.6.2 Enregistrement sur support magnétique**

#### **Toujours compléter** ce champ.

Il s'agit d'un numéro unique attribué par l'O.A., en surcharge du numéro NISS du **bénéficiaire**.

Le NISS n'est plus indiqué sur le support électronique qui est transmis deux fois par an au Service du contrôle administratif de l'INAMI.

En cas de problèmes concernant le contenu de la qualité des données communiquées au sujet d'un **bénéficiaire** pour lequel un NUMERO O.A. est utilisé, l'O.A. en question peut de nouveau corréler ce numéro au numéro NISS correspondant de ce **bénéficiaire**.

Si le record concerne un **titulaire**, le numéro O.A. du titulaire et le numéro O.A. du bénéficiaire seront similaires.

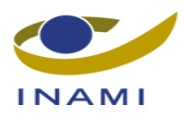

## <span id="page-14-0"></span>**4.6.3 Contrôle**

- Contrôle du format.
- Si les conditions suivantes ne sont pas remplies, le record est rejeté.
	- o Le premier digit du numéro O.A. du titulaire doit correspondre au numéro de l'O.A.
	- o S'il s'agit d'un titulaire, le numéro O.A. du titulaire et le numéro O.A. du bénéficiaire doivent être identiques.

## <span id="page-14-1"></span>*4.7 Champ 07 : Année et mois de naissance du bénéficiaire*

#### <span id="page-14-2"></span>**4.7.1 Structure**

- 6 caractères (positions 43 à 48 incluses)
- Numérique
- AAAAMM (AAAA est l'année de naissance en 4 chiffres et MM est le mois de naissance  $(01 =$ janvier...  $12 =$  décembre).

## <span id="page-14-3"></span>**4.7.2 Enregistrement sur support magnétique**

**Toujours compléter** ce champ.

**Quand, dans le numéro NISS, la date de naissance est 00 (numéro Registre national), 20 ou 40 (numéro Registre bis), le mois (MM) doit être = 07.**

## <span id="page-14-4"></span>**4.7.3 Contrôle**

- Contrôle du format.
- Si la condition suivante n'est pas remplie, le record est rejeté.
	- o Le bénéficiaire doit être né avant la fin du semestre à traiter. L'année de naissance doit être antérieure ou égale à l'année du semestre à traiter. Si l'année de naissance est égale à l'année du semestre à traiter, le mois de naissance doit être antérieur ou égal au dernier mois du semestre à traiter.

## <span id="page-14-5"></span>*4.8 Champ 08: État social*

#### <span id="page-14-6"></span>**4.8.1 Structure**

- 2 caractères (positions 49 à 50 incluses)
- Numérique

## <span id="page-14-7"></span>**4.8.2 Enregistrement sur support magnétique**

#### **Toujours compléter** ce champ.

L'état social est celui connu par l'organisme assureur au 30 juin ou au 31 décembre.

Pour les actifs, ce code sera dans la plupart des cas déduit des documents de cotisation introduits.

Si des documents de cotisation ont été introduits sous plusieurs qualités (ouvrier, employé, travailleur indépendant), l'état social sera celui relatif au bon de cotisation de l'emploi le plus récent précédant la

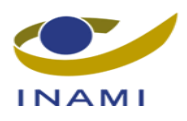

date du 30 juin ou du 31 décembre. En principe, l'emploi le plus récent est celui qui se rapporte au 31 décembre précédant l'année à laquelle se rapportent les fichiers.

Remarques :

- Une personne possède simultanément la qualité d'ouvrier et celle d'employé. La qualité d'employé prime toujours sur celle d'ouvrier, sauf si l'activité d'employé ne concerne qu'une petite activité secondaire. Dans ce cas, le code 02 est mentionné. Si au cours d'une année de référence, l'intéressé ne possède pas simultanément les qualités d'ouvrier et d'employé, il/elle devra être enregistré(e) dans le fichier dans la qualité qui se termine le plus près de la création du fichier.
- Pour la veuve qui bénéficie d'une pension de survie tant dans le régime général que dans le secteur public, la qualité dans le régime général prime sur celle dans le secteur public. L'intéressée sera enregistrée sous le code 10.

Si un assuré peut faire valoir tant la qualité de titulaire indépendant (ou une qualité basée sur celle-ci, comme indépendant invalide ou indépendant pensionné), que celle de travailleur titulaire (ou une qualité basée sur celle-ci), il sera enregistré en qualité de travailleur titulaire (ou une qualité basée sur celle-ci).

Deux codes sont prévus pour les pensionnés, veuves, veufs et orphelins afin de pouvoir distinguer les titulaires du régime général de ceux du secteur public étant donné qu'un code identique bénéficiaire 1 et 2 est utilisé pour les deux groupes de titulaires.

Les indépendants invalides et les indépendants qui ont obtenu l'assimilation en matière de pension dans le cadre du statut social sont enregistrés avec l'état social 4. Pour ces titulaires, le code bénéficiaire 1 et 2 est égal à 420 ou 421.

Utiliser une des valeurs suivantes :

- 01: Ouvrier actif (y compris les chômeurs et les invalides)
- 02: Employé actif (y compris les chômeurs, les mandataires et les invalides)
- 03: Agents statutaires du service public
- 04: Travailleurs indépendants actifs, y compris les indépendants + les indépendants assimilés
- 05: Personnes handicapées
- $\bullet$  07: Étudiants du 3<sup>e</sup> niveau
- 08: Conjoint aidant d'un travailleur indépendant (y compris les invalides)
- 09: Pensionnés, veuves, veufs et orphelins du secteur public
- 10: Pensionnés, veuves, veufs et orphelins du régime général
- 11: Non-assurés
- 00: Autres

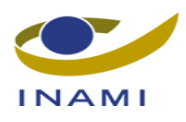

## <span id="page-16-0"></span>**4.8.3 Contrôle**

- Contrôle du format.
- Le code état social doit figurer dans le fichier de référence et doit être valable pour la période à contrôler. Si cette condition n'est pas remplie, le record est rejeté.
- Si le record n'est pas conforme à un des contrôles mentionnés dans le tableau suivant, le record est rejeté :

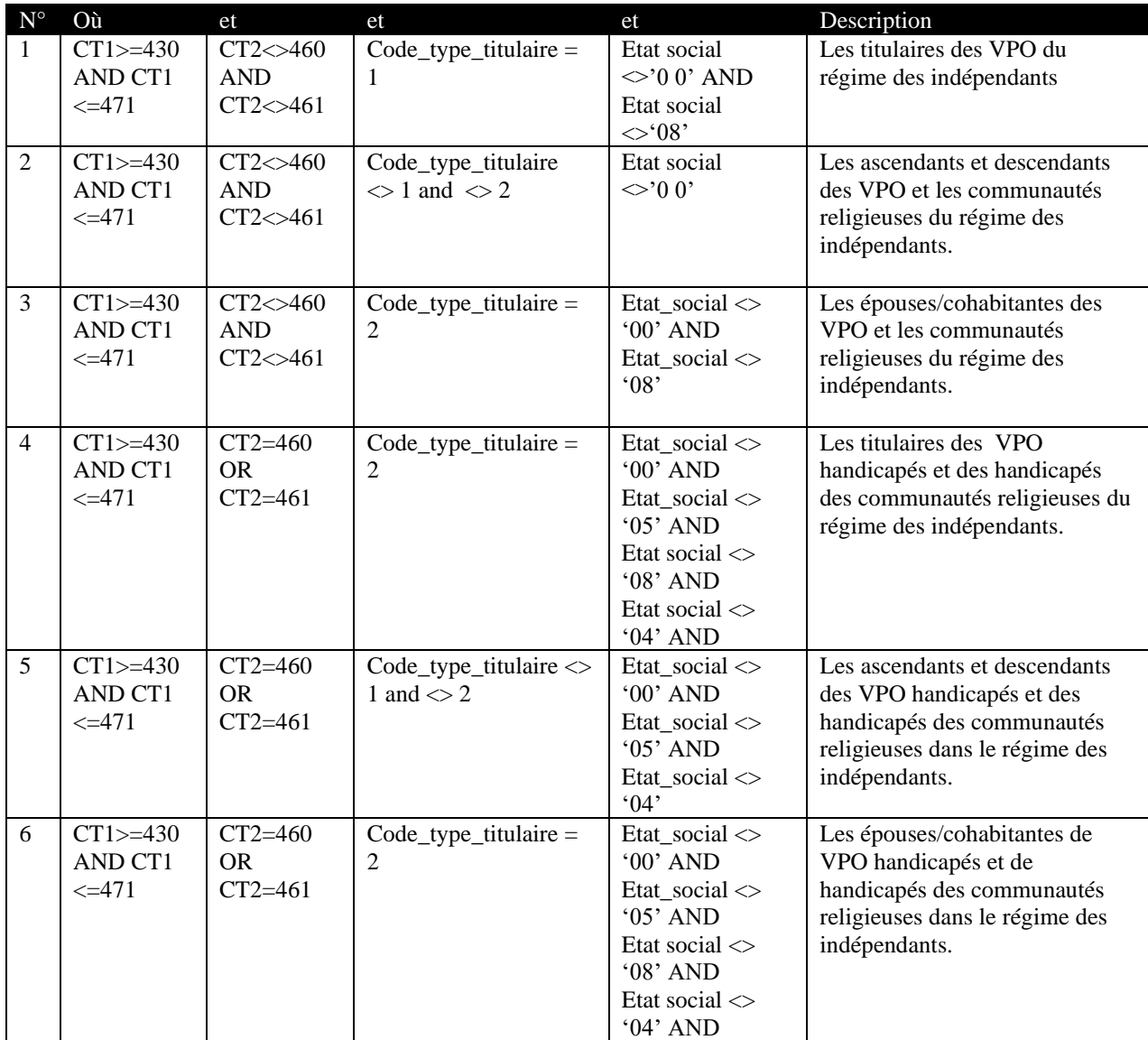

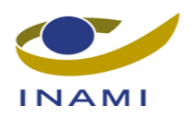

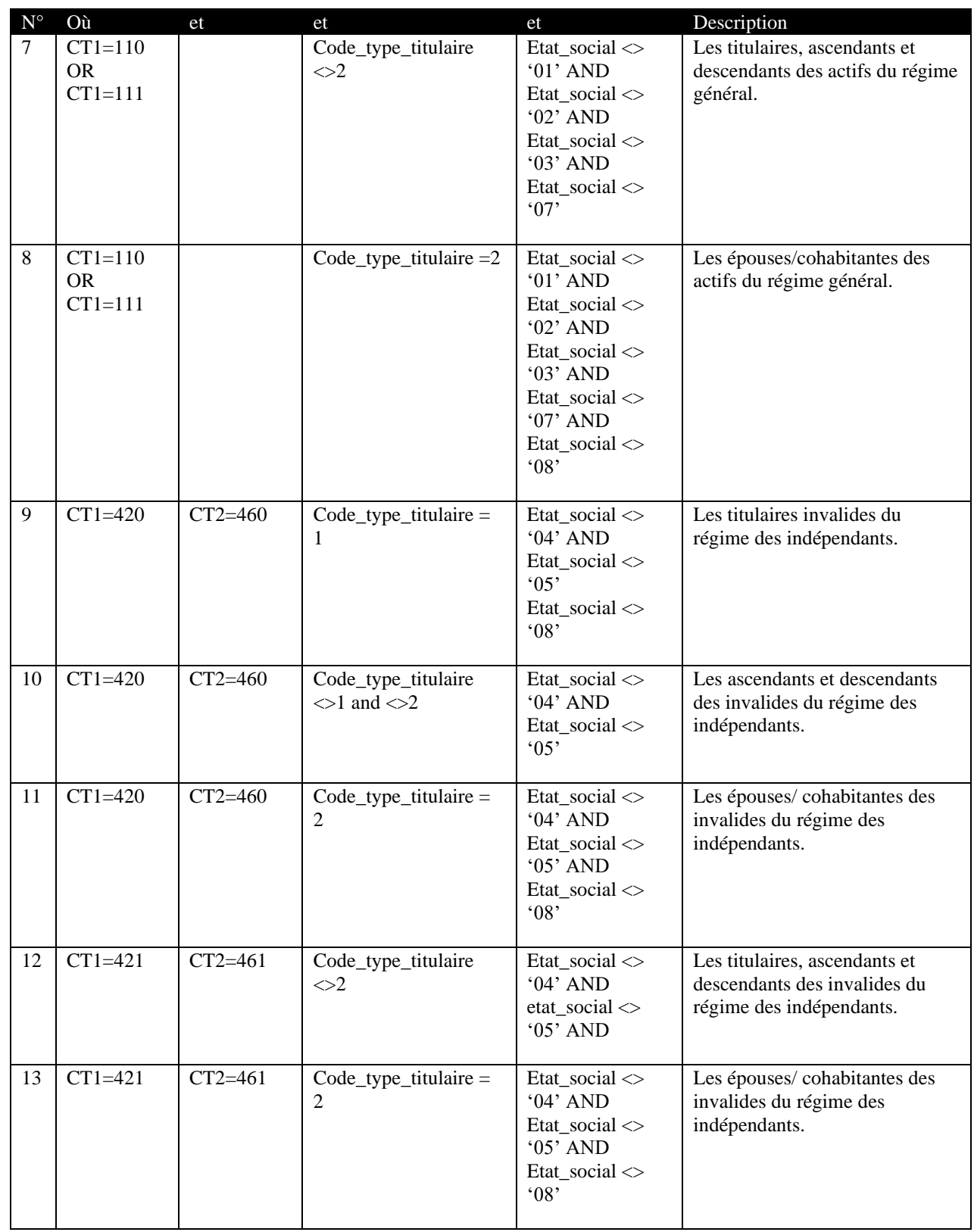

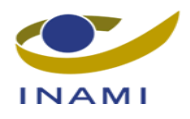

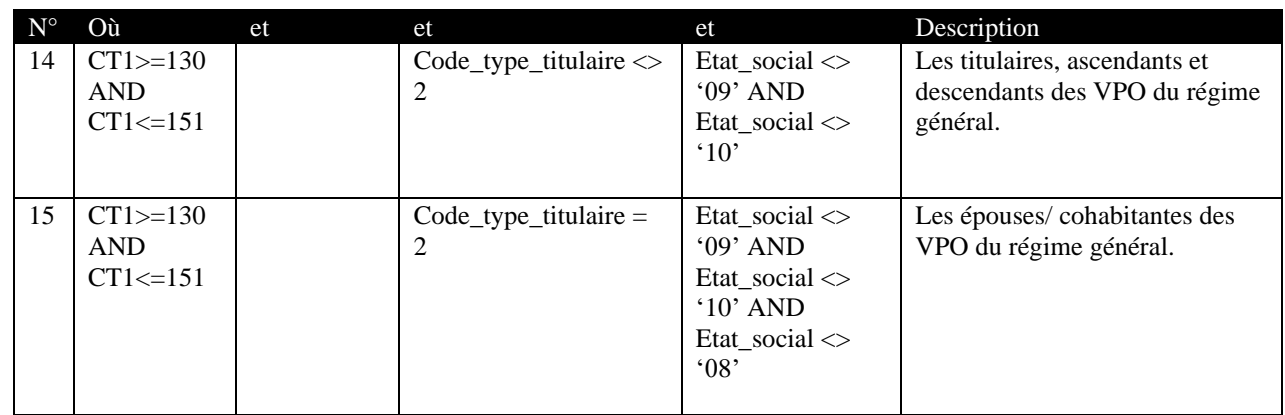

## <span id="page-18-0"></span>*4.9 Champ 09 : Sexe*

#### <span id="page-18-1"></span>**4.9.1 Structure**

- 1 caractère (position 51)
- Numérique

#### <span id="page-18-2"></span>**4.9.2 Enregistrement sur support magnétique**

**Toujours compléter** ce champ.

Utiliser une des valeurs suivantes :

- $\bullet$  1: homme
- $\bullet$  2: femme

#### <span id="page-18-3"></span>**4.9.3 Contrôle**

- Contrôle du format.
- Si la valeur est différente de 1 ou 2, le record est rejeté.

## <span id="page-18-4"></span>*4.10 Champ 10 : Code chômage*

#### <span id="page-18-5"></span>**4.10.1 Structure**

- 2 caractères (positions 52 à 53 incluses)
- Alphanumérique

#### <span id="page-18-6"></span>**4.10.2 Enregistrement sur support magnétique**

#### **Toujours compléter** ce champ.

Il s'agit des codes mentionnés sur les attestations de chômage ou de travail ménager.

Ce code doit uniquement être communiqué si l'intéressé était chômeur au cours du quatrième trimestre de l'année précédant celle à laquelle les fichiers se rapportent.

Le code chômage ne doit donc pas être communiqué si l'intéressé n'était pas chômeur contrôlé au cours du quatrième trimestre précédant l'année au cours de laquelle les fichiers doivent être établis.

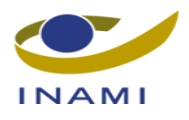

Le code chômage se rapporte toujours à la situation qui survient dans l'année qui précède celle où les fichiers doivent être établis.

Si l'attestation de chômage ne mentionne pas les *jours de chômage* pour le *4 e trimestre*, ou à défaut d'*attestation de chômage pour cette année*, ce champ comportera deux espaces vierges.

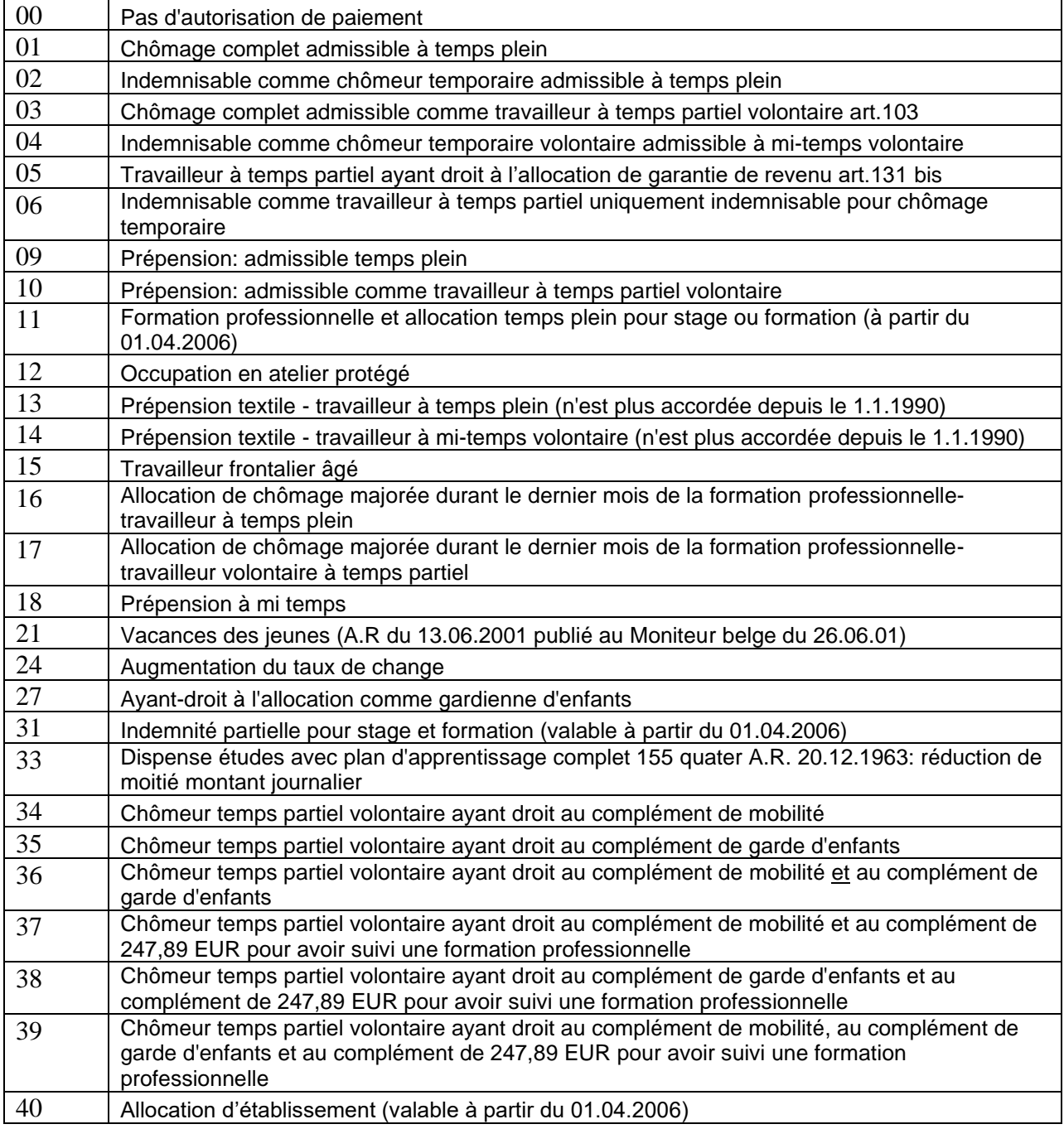

Une des valeurs suivantes doit être utilisée.

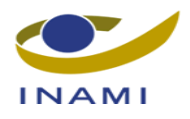

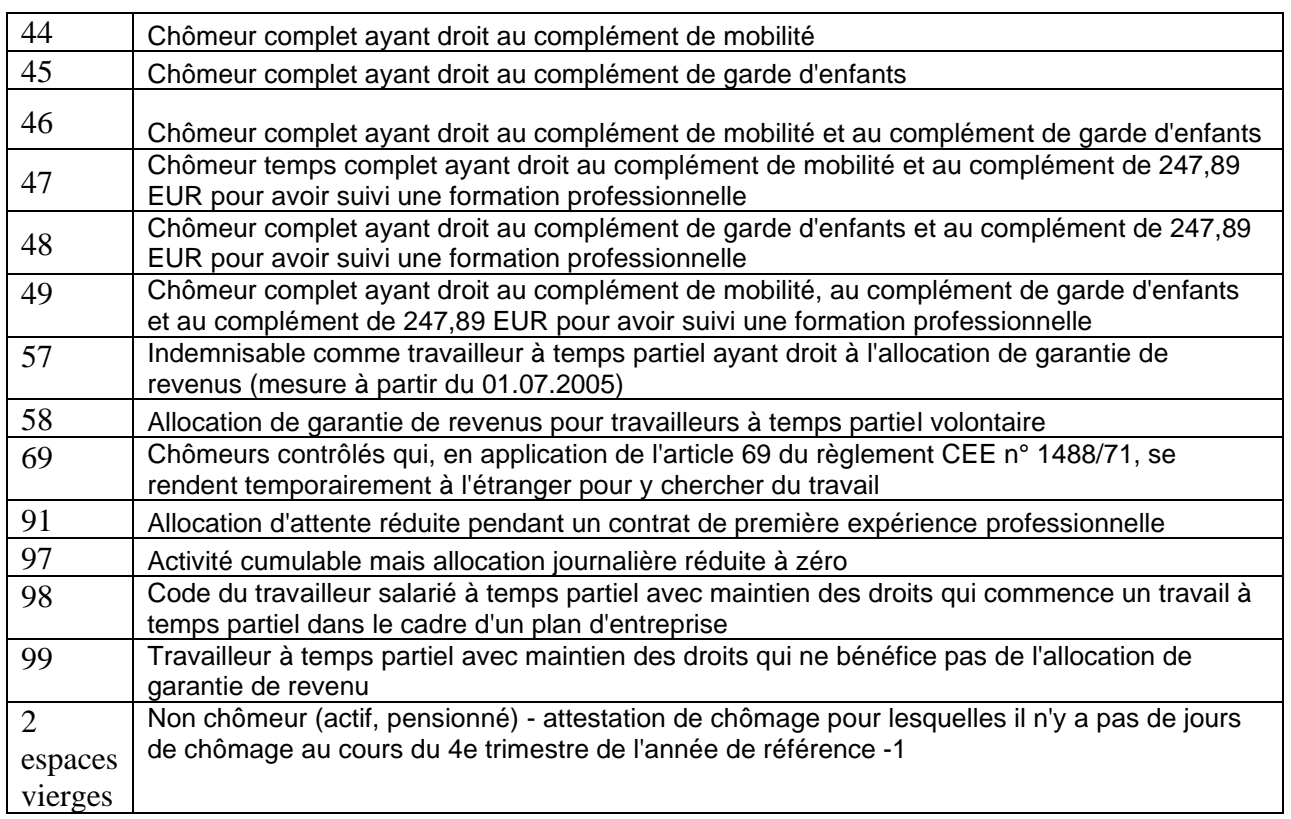

## <span id="page-20-0"></span>**4.10.3 Contrôle**

- Contrôle du format.
- Si les conditions suivantes ne sont pas remplies, le record est rejeté.
	- o Le code chômage doit figurer dans le fichier de référence et doit être valable pour la période à contrôler.
	- o Un bénéficiaire âgé de 14 ans ou plus avec un code chômage valable.

## <span id="page-20-1"></span>*4.11 Champ 11 : Code INS*

#### <span id="page-20-2"></span>**4.11.1 Structure**

- 5 caractères (positions 54 à 58 incluses)
- Numérique

#### <span id="page-20-3"></span>**4.11.2 Enregistrement sur support magnétique**

#### **Toujours compléter** ce champ.

Il s'agit du CODE INS du domicile de l'intéressé au 30/06 ou au 31/12. Pour les personnes habitant en Belgique, le code communal (INS) de la résidence doit être utilisé. Pour les personnes habitant à l'étranger, le code national doit être utilisé. Un tableau combiné codes communaux-codes nationaux se trouve en annexe de la circulaire. La liste qui est utilisée lors du contrôle est adaptée à l'aide des informations qui proviennent des tableaux de codes gérés par la Banque Carrefour de la Sécurité Sociale.

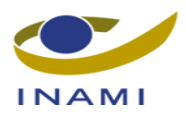

Tant pour les bénéficiaires de l'assurance maladie-invalidité belge qui résident en Belgique que pour ceux qui résident à l'étranger, le code INS exact doit être mentionné (cf. la liste de codes INS existante).

## <span id="page-21-0"></span>**4.11.3 Contrôle**

- Contrôle du format.
- Si les conditions suivantes ne sont pas remplies, le record est rejeté.
	- o Le code INS doit figurer dans le fichier de référence et doit être valable pour la période à contrôler. La période à contrôler est la période à propos de laquelle les données traitent, à savoir pour la période 2008S1, la période à contrôler = 01/01/2008 jusqu'au 30/06/2008 inclus.

Le code INS doit être différent de 99990.

## <span id="page-21-1"></span>*4.12 Champ 12 : Code bénéficiaire 1*

#### <span id="page-21-2"></span>**4.12.1 Structure**

- 3 caractères (positions 59 à 61 incluses)
- Numérique

#### <span id="page-21-3"></span>**4.12.2 Enregistrement sur support magnétique**

#### **Toujours compléter** ce champ.

Code mentionné comme "Code titulaire 1" dans les instructions données par le Service des soins de santé aux hôpitaux et organismes assureurs en matière de facturation sur supports magnétiques.

Le code à mentionner est celui que l'assuré social possède effectivement soit à la date du 30.06, soit à la date du 31.12.

Pour les assurés sociaux qui ne sont pas en règle aux dates précitées, la combinaison chiffrée 000/000 est mentionnée comme code bénéficiaire 1 et 2.

#### <span id="page-21-4"></span>**4.12.3 Contrôle**

- Contrôle du format.
- Si la condition suivante n'est pas remplie, le record est rejeté.
	- o Le code bénéficiaire doit figurer dans le fichier de référence et doit être valable pour la période à contrôler.

## <span id="page-21-5"></span>*4.13 Champ 13 : Code bénéficiaire 2*

#### <span id="page-21-6"></span>**4.13.1 Structure**

- 3 caractères (positions 62 à 64 incluses)
- Numérique

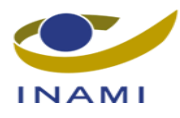

### <span id="page-22-0"></span>**4.13.2 Enregistrement sur support magnétique**

#### **Toujours compléter** ce champ.

Il s'agit du code mentionné comme "Code titulaire 2" dans les instructions données par le Service des soins de santé aux hôpitaux et organismes assureurs en matière de facturation sur supports magnétiques.

Le code à mentionner est celui que l'assuré social possède effectivement soit à la date du 30.6, soit à la date du 31.12.

Pour les assurés sociaux qui ne sont pas en règle aux dates précitées, la combinaison chiffrée 000/000 est mentionnée comme code bénéficiaire 1 et 2.

## <span id="page-22-1"></span>**4.13.3 Contrôle**

• Voir point 4.21 Contrôles valables.

## <span id="page-22-2"></span>*4.14 Champ 14 : Date de début des droits réels d'assurabilité*

#### <span id="page-22-3"></span>**4.14.1 Structure**

- 8 caractères (positions 65 à 72 incluses)
- Numérique

#### <span id="page-22-4"></span>**4.14.2 Enregistrement sur support magnétique**

**Toujours compléter** ce champ. Format : AAAAMMJJ

Il s'agit de la date de début du droit de l'intéressé dans la qualité qu'il possède respectivement au 30.6 ou au 31.12 (combinaison de CT1 et CT2). Étant donné que les organismes assureurs ne connaissent pas la situation antérieure au 1.1998, il ne faut pas mentionner de dates antérieures au 1.1.1998. Si le droit change, une nouvelle date de début est indiquée, qui est la date à laquelle le droit modifié débute.

Les non-assurés (CT1=0) doivent mentionner la date de perte de droit.

#### <span id="page-22-5"></span>**4.14.3 Contrôle**

- Contrôle du format
- Si la condition suivante n'est pas remplie, le record est rejeté :
	- o Les dates postérieures à la date de référence du fichier des effectifs
	- o Les dates antérieures au 01011998
	- o La date de début des droits est postérieure à la date de fin de droits.
	- $\circ$  La date est vide (=00000000) pour un non-assuré (cb1=0)

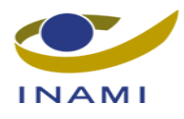

## <span id="page-23-0"></span>*4.15 Champ 15 : Date de fin des droits réels d'assurabilité*

#### <span id="page-23-1"></span>**4.15.1 Structure**

- 8 caractères (positions 73 à 80 incluses)
- Numérique

#### <span id="page-23-2"></span>**4.15.2 Enregistrement sur support magnétique**

**Toujours compléter** ce champ. Format : AAAAMMJJ

Il s'agit de la date de fin du droit de l'intéressé dans la qualité qu'il possède respectivement au 30.6 ou au 31.12. Dans la plupart des cas, il s'agit d'un droit annuel. Si le droit change, une nouvelle date de fin est mentionnée, qui est la date à laquelle le droit en cours s'éteint.

## <span id="page-23-3"></span>**4.15.3 Contrôle**

- Contrôle du format.
- Si la condition suivante n'est pas remplie, le record est rejeté.
	- $\circ$  Pour les non-assurés, la date de fin des droits réels d'assurabilité = 00000000.
	- o Les records avec une date de fin de droits antérieure à la date de référence des effectifs sont rejetés.

## <span id="page-23-4"></span>*4.16 Champ 16 : Information complémentaire*

#### <span id="page-23-5"></span>**4.16.1 Structure**

- 1 caractère (position 81)
- Numérique

#### <span id="page-23-6"></span>**4.16.2 Enregistrement sur support magnétique**

**Toujours compléter** ce champ.

Utiliser une des valeurs suivantes, selon que l'intéressé est ou non MENA (mineur étranger non accompagné):

- 0: pas d'application;
- $\bullet$  1: MENA ;
- :

 Ces informations sont requises pour les personnes de moins de 18 ans, qui sont visées à l'article 5 du Titre XIII – Chapitre VI de la loi programme (I) du 24 décembre 2002 concernant la tutelle sur les mineurs étrangers non accompagnés. Ces personnes ont un CT1/CT2 = 100/100. Cette information est nécessaire pour pouvoir faire la différence avec les bénéficiaires article 32, 15° qui ont aussi un code 100/100.

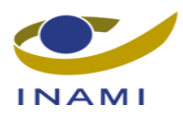

## <span id="page-24-0"></span>**4.16.3 Contrôle**

- Contrôle du format.
- Si les conditions suivantes ne sont pas remplies, le record est rejeté.
	- o Le code MENA doit figurer dans le fichier de références et doit être valable pour la période à contrôler.
	- o Contrôle combiné. Quand le champ  $16 = 1$ , alors le champs 17 (code nature des revenus)  $dot \,$  être = 0.

( Ceci pour traiter le dossier pour la combinaison existante et admise)

## <span id="page-24-1"></span>*4.17 Champ 17 : Code nature des revenus*

### <span id="page-24-2"></span>**4.17.1 Structure**

- 1 caractère (position 82)
- Numérique

## <span id="page-24-3"></span>**4.17.2 Enregistrement sur support magnétique**

#### **Toujours compléter** ce champ.

Il ne s'agit PAS en l'occurrence du montant des revenus mais bien d'une description du montant.

Compléter une des valeurs suivantes :

- 0: pas d'application ;
- 1: personnes bénéficiant d'un revenu d'intégration ou d'un revenu équivalent ;
- 2: personnes bénéficiant d'un revenu  $\leq$  ou  $=$  au montant annuel du revenu d'intégration ;
- 3: personnes payant une cotisation complète ;
- 4: personnes dont le revenu annuel brut imposable du ménage est inférieur au montant prévu dans l'article 134, alinéa 3, de l'AR du 3 juillet 1996 ;
- 5: personnes dont le revenu annuel imposable est inférieur aux forfaits fixés pour l'intervention majorée de l'assurance (article 134, alinéa 5, de l'AR du 3 juillet 1996).

Si, lors de la création du fichier, les organismes assureurs ignorent de quelle cotisation une personne inscrite au Registre national des personnes physiques (article 32, 15°, de la loi coordonnée du 14.7.1994) est redevable, il peut être tenu compte de la dernière situation connue. Toutefois, si l'intéressé acquiert pour la première fois la qualité de résident et qu'on ne peut pas déterminer la catégorie de cotisation, il faut mentionner le code 3 (personnes payant une cotisation complète).

Ce champ est uniquement complété avec une des valeurs 1 à 5 incluse si l'intéressé a un CT1/CT2 100/100 ou 101/101. Si l'intéressé ne possède pas cette qualité, il faut mentionner la valeur 0.

Quand le champ 16 a la valeur 1, le champ 17 doit avoir la valeur 0.

## <span id="page-24-4"></span>**4.17.3 Contrôle**

- Contrôle du format.
- Si les conditions suivantes ne sont pas remplies, le record est rejeté.

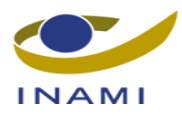

- o Le code nature montant des revenus doit figurer dans le fichier de référence et doit être valable pour la période à contrôler.
- $\circ$  Code titulaire 1 = 100 ou 101 et code titulaire ou personne à charge = 1 doit avoir un code nature montant des revenus supérieur à 0.

## <span id="page-25-0"></span>*4.18 Champ 18 : Code origine de la reconnaissance comme personne handicapée*

#### <span id="page-25-1"></span>**4.18.1 Structure**

- 1 caractère (position 83)
- Numérique

## <span id="page-25-2"></span>**4.18.2 Enregistrement sur support magnétique**

**Toujours compléter** ce champ.

Ce code doit être mentionné pour les **titulaires** inscrits comme personnes handicapées.

Mentionner une des valeurs suivantes dans les cas suivants :

- 0: pas d' application ;
- 1: l'intéressé reconnu par le médecin-inspecteur du SECM ;
- 2: l'intéressé reconnu par le service personnes avec un handicap du SPF Affaires sociales;
- 3: enfants handicapés d'un travailleur indépendant qui ont une incapacité physique ou mentale d'au moins 66% (il s'agit d'enfants qui remplissent les conditions médicales pour ouvrir le droit aux allocations familiales majorées tel que prévu à l'article 20 de l'A.R. du 8 avril 1976 établissant le régime des prestations familiales en faveur des travailleurs indépendants);
- 4: les enfants handicapés qui ont une incapacité physique ou mentale d'au moins 66% et qui remplissent les conditions médicales pour ouvrir le droit aux allocations familiales majorées conformément à l'article 47 des lois coördonnées concernant les allocations familiales pour les travailleurs;

La personne handicapée qui est reconnue par le service personnes avec un handicap du SPF Affaires sociales et qui est parallèlement reconnue par le Service du contrôle médical se voit attribuer le code 1 ou le code 2 vu qu'un seul seulement de ces deux codes peut être enregistré.

## <span id="page-25-3"></span>**4.18.3 Contrôle**

- Contrôle du format.
- Si la condition suivante n'est pas remplie, le record est rejeté.
	- o Le code origine de la reconnaissance comme personne handicapée doit figurer dans le fichier de référence et doit être valable pour la période à contrôler.

## <span id="page-25-4"></span>*4.19 Champ 19 : Nature BIM*

## <span id="page-25-5"></span>**4.19.1 Structure**

• 1 caractère (position 84)

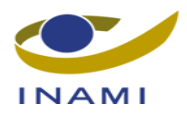

• Numérique

## <span id="page-26-0"></span>**4.19.2 Enregistrement sur support magnétique**

Ce champ reflète sur quelle base l'intervention majorée (BIM) apparaît.

- $\bullet$  0 = pas de droit au BIM
- $\bullet$  1 = BIM sur base des conditions de revenus
- 2= BIM sur base d'un avantage social ou situation sociale

Ce champ doit figurer dans le dessin d'enregistrement du 30-06-2014

## <span id="page-26-1"></span>**4.19.3 Contrôle**

- Contrôle du format.
- Si la valeur  $= 1$  ou 2, le code titulaire doit finir par 1.

## <span id="page-26-2"></span>*4.20 Champ 20 : Zone vierge*

### <span id="page-26-3"></span>**4.20.1 Structure**

- 2 caractères (positions 85 à 86 incluses )
- Numérique

## <span id="page-26-4"></span>**4.20.2 Enregistrement sur support magnétique**

Cette zone n'est momentanément pas utilisée.

## <span id="page-26-5"></span>**4.20.3 Contrôle**

-

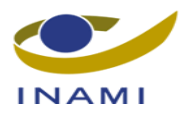

## <span id="page-27-0"></span>*4.21 Contrôle de combinaisons valables*

Un contrôle supplémentaire des données est un contrôle de combinaison de champs.

Cette combinaison de champs est composée des différents champs suivants :

**CT1, CT2, État social, Code nature des revenus, Droit personnel (champ calculé par l'INAMI).**

**Le champ Droit personnel est calculé comme suit :**

**Pour un titulaire, ce champ est toujours = 0.**

**Pour la personne à charge ayant les mêmes droits que son titulaire, ce champ est également toujours = 0.**

**Si la personne à charge a des droits plus élevés que son titulaire, ce champ = 1 (cela signifie que cette personne a un droit personnel).**

**Si la combinaison ne figure pas dans le fichier de références, le record est rejeté. La combinaison de champs est par ailleurs également utilisée pour la répartition au sein des documents E.**

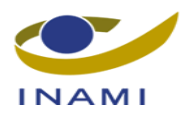

# <span id="page-28-0"></span>**5 Description Footer Effectifs**

## <span id="page-28-1"></span>*5.1 Champ 01 : Type de record*

### <span id="page-28-2"></span>**5.1.1 Structure**

- 1 caractère (position 1)
- Numérique

## <span id="page-28-3"></span>**5.1.2 Enregistrement sur support magnétique**

*Toujours compléter* ce champ.

### <span id="page-28-4"></span>**5.1.3 Contrôle**

- Contrôle du format.
- Doit être 9 pour désigner le Trailer.

## <span id="page-28-5"></span>*5.2 Champ 02 : 0*

### <span id="page-28-6"></span>**5.2.1 Structure**

- 15 caractères (positions 2 à 16 incluses)
- Numérique

## <span id="page-28-7"></span>**5.2.2 Enregistrement sur support magnétique**

*Toujours compléter* ce champ.

## <span id="page-28-8"></span>**5.2.3 Contrôle**

• Contrôle du format.